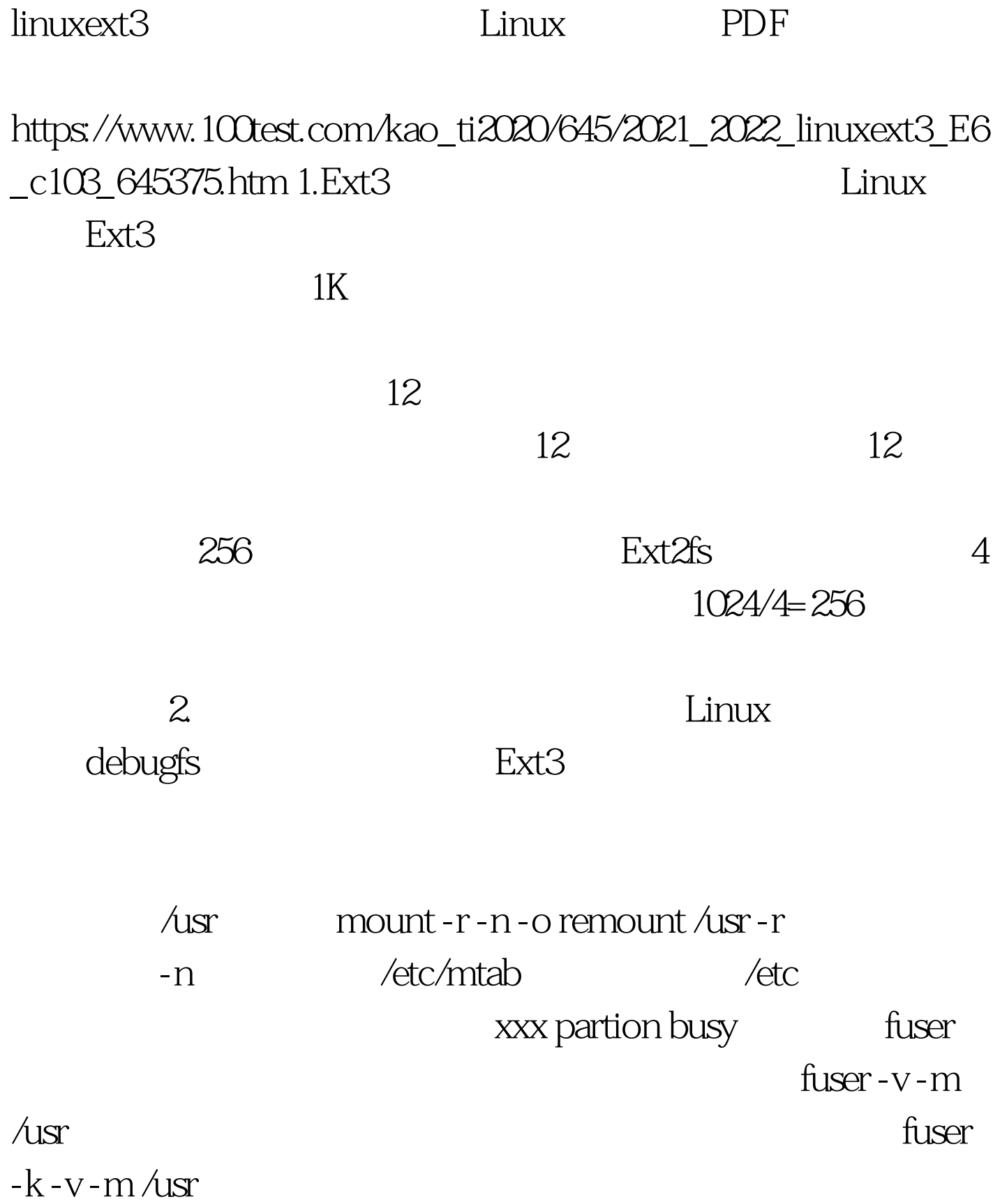

 $\sqrt{2\pi}$ 

linux single

dos/windows mount -r-n/dev/hda1/mnt/had debugfs Linux /dev/hda5 100Test

 $\sqrt{ \frac{1}{2}}$ 

www.100test.com